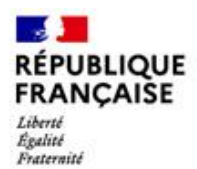

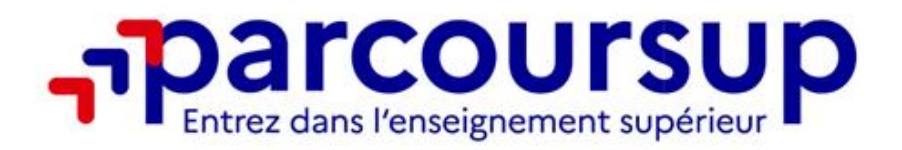

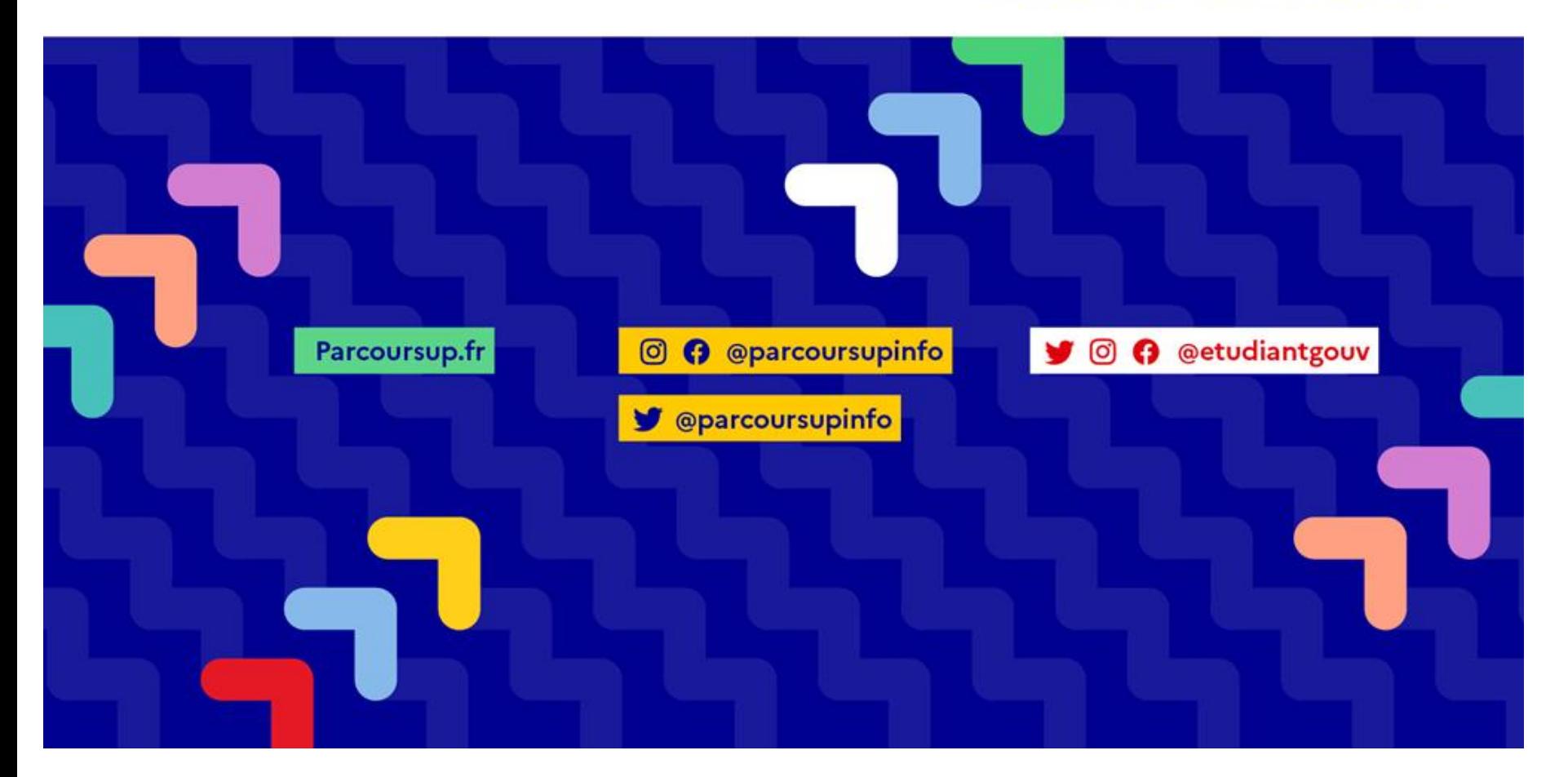

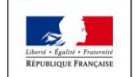

MINISTÈRE **MINISTÈRE** DE L'ÉDUCATION DE L'ENSEIGNEMENT SUPÉRIEUR, NATIONALE ET DE LA RECHERCHE DE LA JEUNESSE ET DE L'INNOVATION

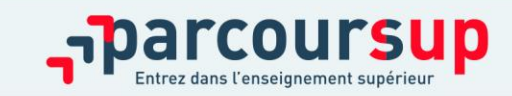

# SOMMAIRE

# **Parcoursup en 3 étapes :**

>**Étape 1 : découvrir les formations**

>**Étape 2 : s'inscrire, formuler ses vœux et finaliser son dossier**

>**Étape 3 : consulter les réponses des formations et faire ses choix**

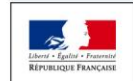

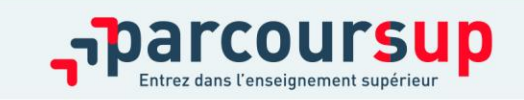

### **ÉTAPE 1** : DÉCOUVRIR LES FORMATIONS

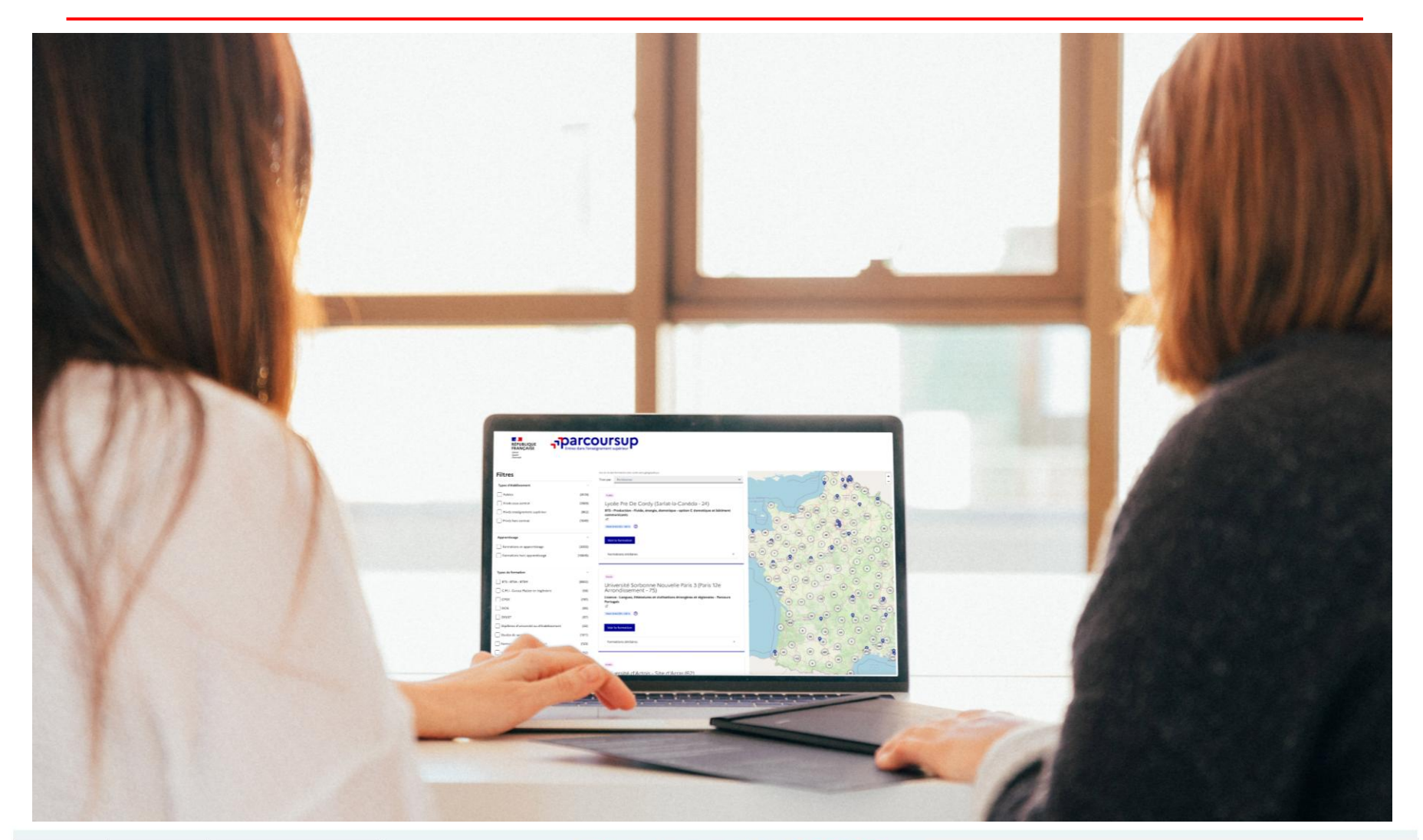

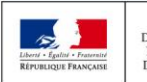

MINISTÈRE **MINISTÈRE** DE L'ÉDUCATION DE L'ENSEIGNEMENT SUPÉRIEUR, NATIONALE ET DE LA RECHERCHE DE LA JEUNESSE ET DE L'INNOVATION

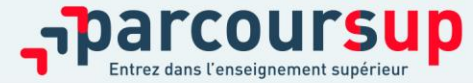

#### **S'INFORMER ET SE RENSEIGNER**

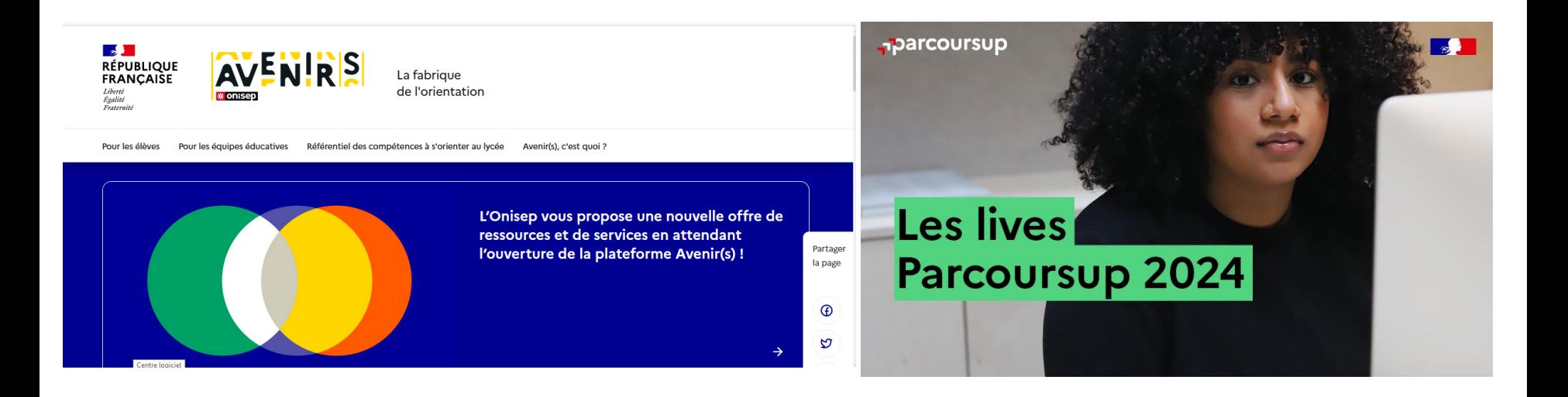

#### **Echanger avec les professionnels du lycée**

- Le professeur principal
- Les Psy-En

#### **Echanger avec les formations**

- Responsables des formations et étudiants ambassadeurs
- Lors des journées portes ouvertes

**Consulter les ressources en ligne de l'Onisep et des partenaires** 

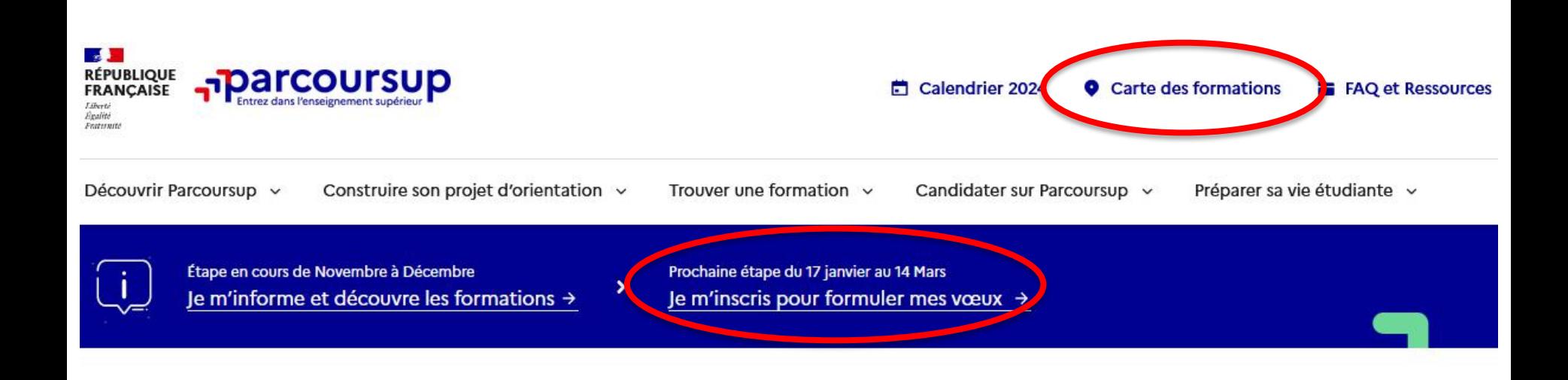

#### Parcoursup, la plateforme au service de vos projets

C'est sur Parcoursup que vous effectuez vos démarches pour candidater dans l'enseignement supérieur.

Consulter la vidéo : Parcoursup au service de vos projets

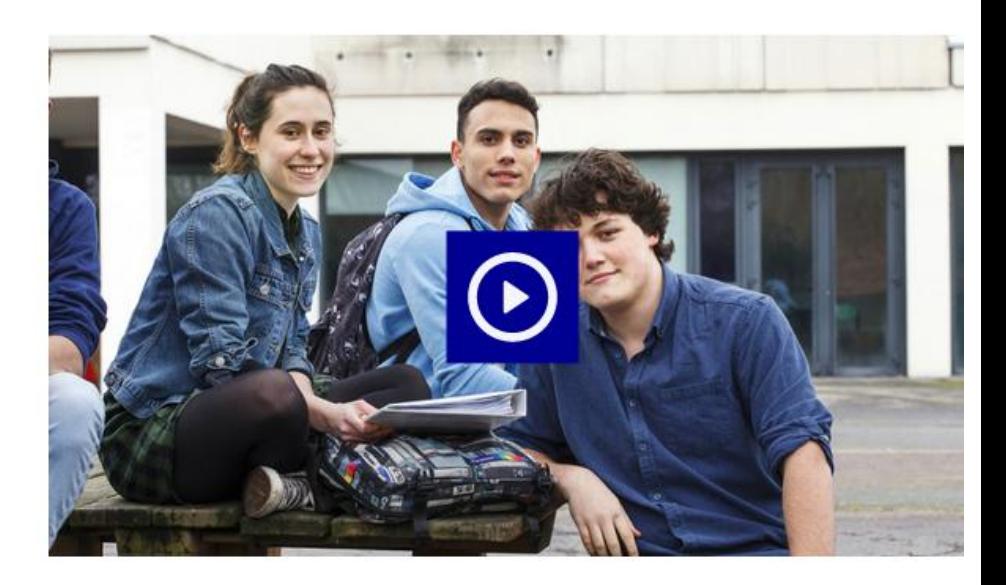

#### **Recherche des formations**

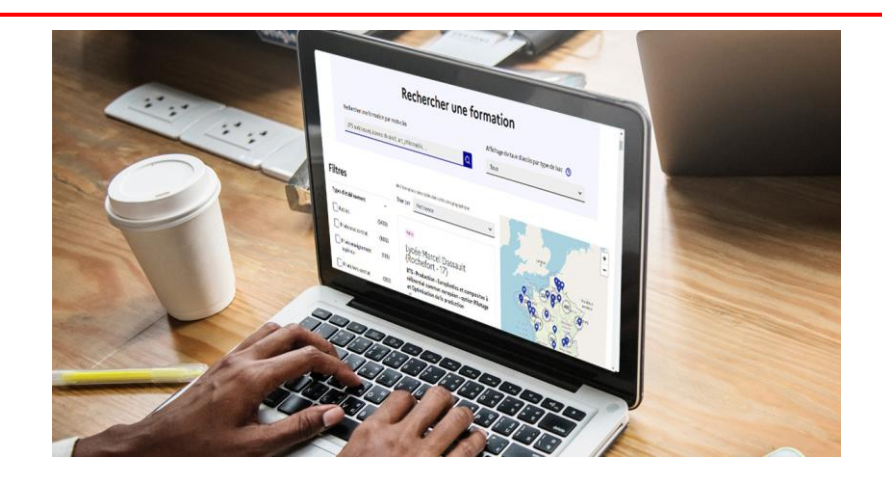

**Rechercher des formations** en utilisant des mots clés ou critères de recherche

(type de formation, spécialité, lieu…)

#### **Afficher le taux d'accès par type de bac**

**Affiner les résultats de recherche** en zoomant sur la carte pour afficher les formations dans une zone géographique précise

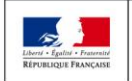

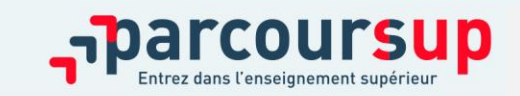

### RECHERCHER DES FORMATIONS SUR PARCOURSUP

 $\ddot{}$ 

#### **Rechercher une formation**

De nouvelles formations en apprentissage sont intégrées progressivement.

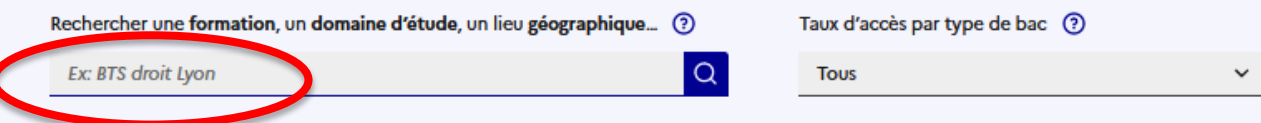

Plus de 10 000 formations dans cette zone géographique.

**Trier par** Pertinence

Public

#### Lycée professionnel Nelson Mandela (Audincourt - 25)

BTS - Production - Europlastics et composites à référentiel commun européen - option Pilotage et Optimisation de la production

PLACES DISPONIBLES: 10 TAUX D'ACCÉS: 96 % (?)

Voir la formation

**Formations similaires** 

Public

Lycée agricole St Lô Thère (Pont-Hébert - 50)

BTS - Agricole - Analyses biologiques, biotechnologiques, agricoles et environnementales

PLACES DISPONIBLES : 29 TAUX D'ACCÉS : 95 %  $\circ$ 

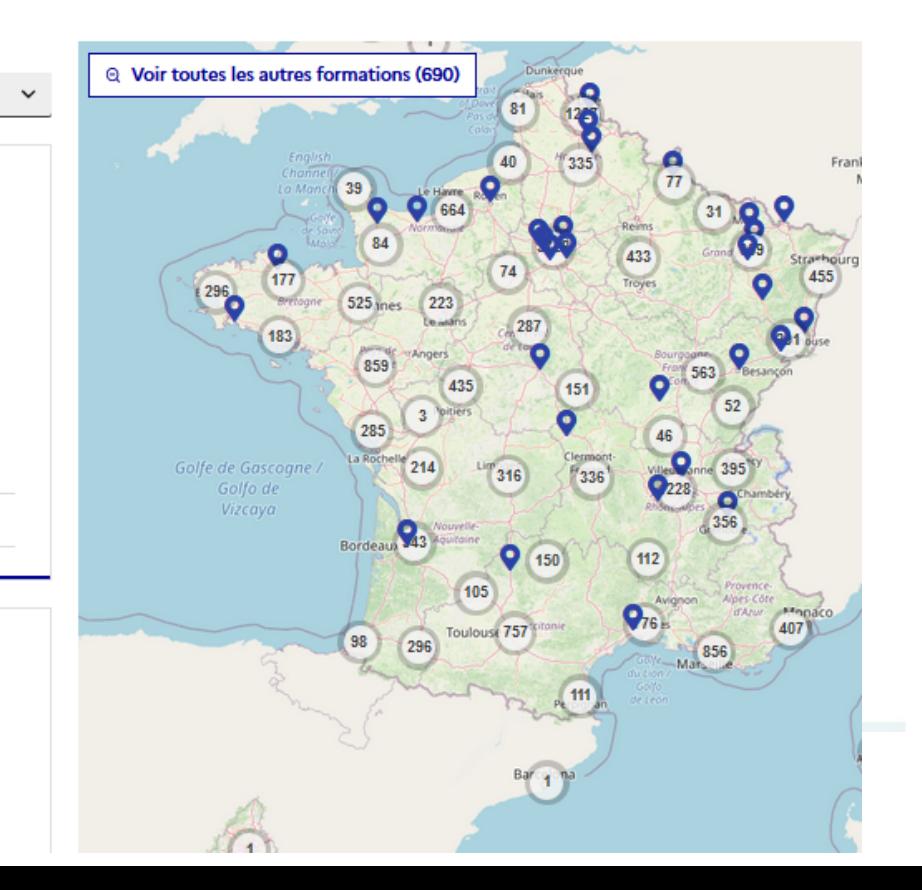

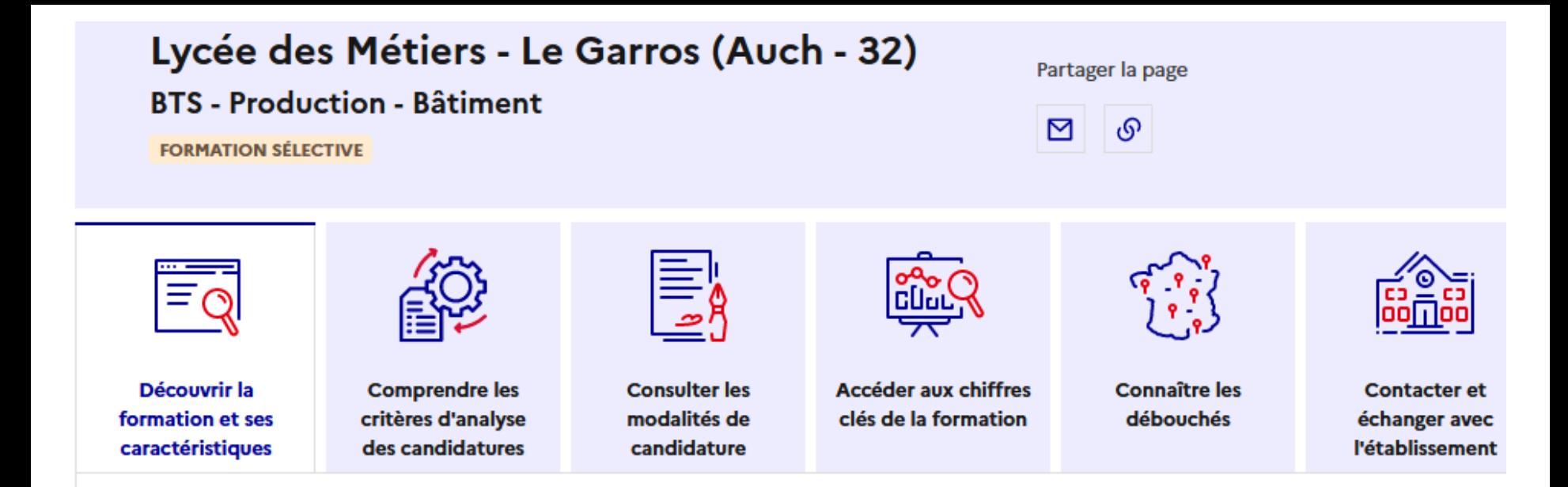

#### Présentation de la formation

#### **Certification**

Le titulaire du brevet de technicien supérieur "Bâtiment" est amené à exercer son métier dans les domaines du gros œuvre et du second œuvre du bâtiment.

Il sait :

- Concevoir des solutions techniques depuis l'explicitation du besoin jusqu'à la définition détaillée, (construction neuve ou d'une réhabilitation),

- Concevoir le processus de réalisation d'un ouvrage,

- Valider et optimiser techniquement et économiquement la relation "ouvrage-procédés-matérieux"

- Piloter un chantier en garantissant l'avancement, la qualité, la sécurité,

#### À savoir

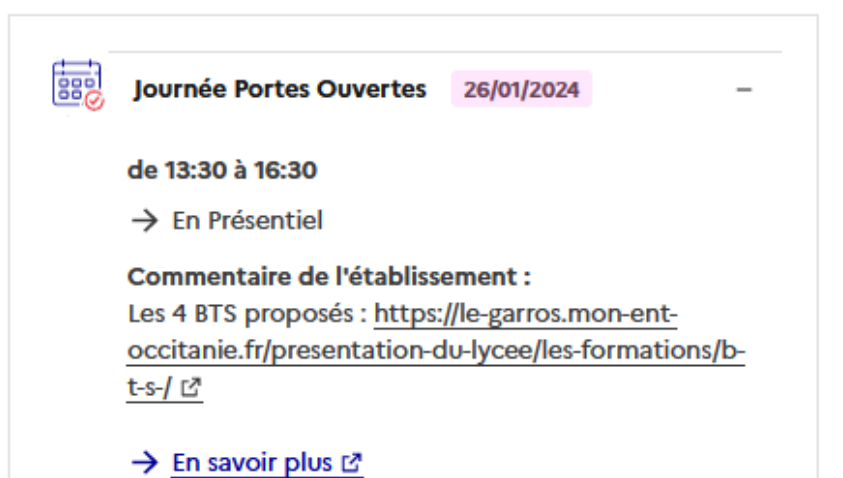

#### **Etape 2 :**

#### **s'inscrire, formuler ses vœux et finaliser son dossier**

#### 17 Janvier 2024 > 14 Mars 2024 > 3 Avril 2024

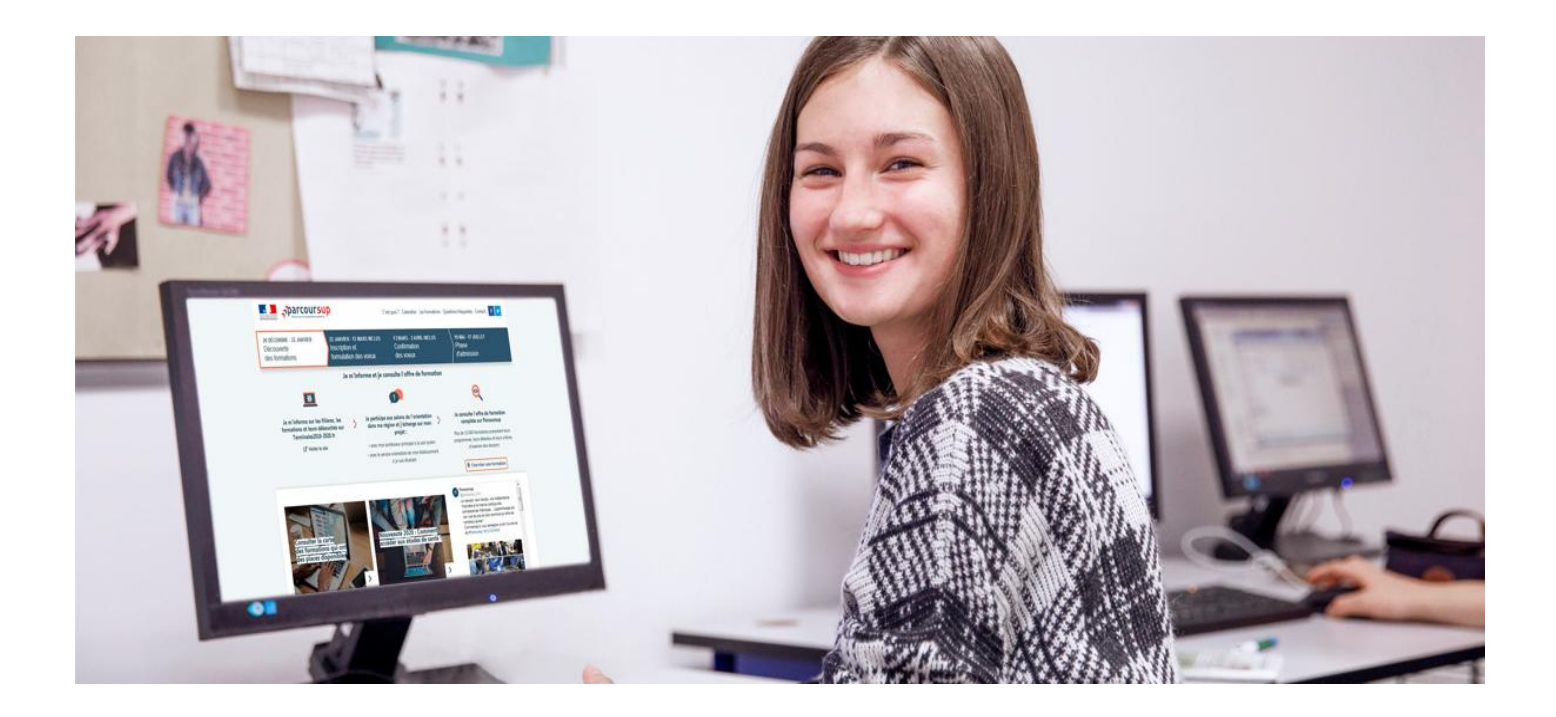

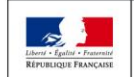

**MINISTÈRE MINISTÈRE** DE L'ÉDUCATION DE L'ENSEIGNEMENT SUPÉRIEUR NATIONALE ET DE LA RECHERCHE DE LA JEUNESSE ET DE L'INNOVATION

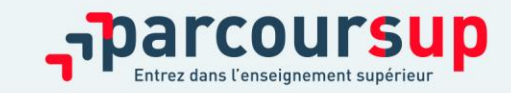

# **INSCRIPTION**

#### > **A partir du 17 janvier 2024** :

- **Inscription avec numéro INE (Identifiant National Elève)**
- **Indiquer une adresse mail valide**
- **Indiquer le numéro de téléphone portable du candidat**
- > **INFO : Les parents peuvent renseigner leurs adresses mails et leurs numéros de portable sur la plateforme**

# **Formuler des vœux**

- **> Des vœux qui ne sont pas classés**
- **> La date de formulation des vœux n'est pas prise en compte**

**> Des vœux qui ne sont connus que de vous** : la formation ne connait que le vœu qui la concerne

# Formuler des vœux

### **Les vœux ne sont pas ordonnés**

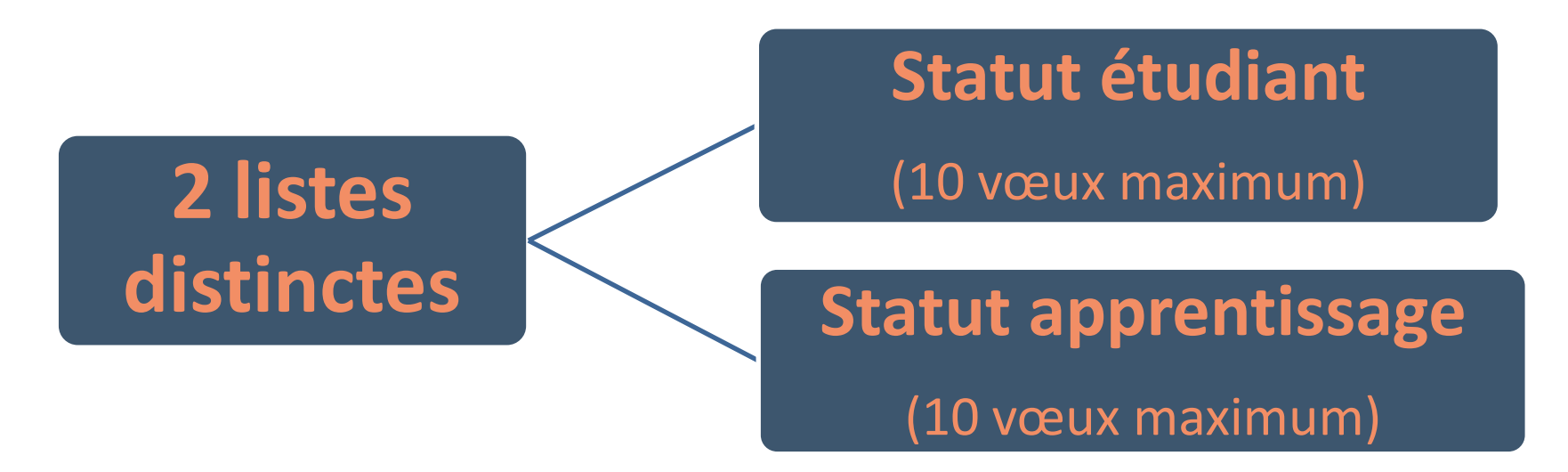

### *Conseils :*

- **- Diversifier les vœux entre des formations sélectives et non sélectives**
- **Eviter de ne formuler qu'un seul vœu**
- **Elargir les vœux géographiquement**

### FORMULER DES VŒUX

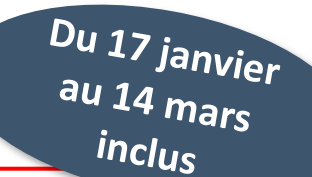

> **Un VŒU** correspond à **une formation** 

- Exemple : **Licence Physique, Université Toulouse 3**
	- - **BTS Bâtiment**

> Un **VŒU** peut être **multiple**, c'est-à-dire composé de **SOUS-VŒUX (10 sous vœux maximum par vœu et 20 sous vœux maximum au total)**

Exemple : **Un vœu = BTS Bâtiment**

*sous-vœu =* **Lycée Le Garros, Auch**

*sous-vœu =* **Lycée Urbain Vitry, Toulouse**

*sous-vœu =* **Lycée G.Tillion, Castelnaudary**

**A noter** : dans votre dossier Parcoursup, un compteur de vœux permet de suivre les vœux et sous-vœux formulés.

### **L'APPRENTISSAGE**

> **Être étudiant apprenti c'est : Être étudiant et surtout salarié**

**Alterner formation pratique chez un employeur et une formation théorique**  dans un établissement (ex : un centre de formation d'apprentis - CFA)

- > **L'apprenti doit signer un contrat d'apprentissage avec un employeur**
- Pas de date limite pour formuler des vœux en apprentissage (pour la majorité des formations en apprentissage)
- > **Une rubrique spécifique dans votre dossier pour vos vœux en apprentissage**

**Rappel** : les centres de formation en apprentissage ont pour mission d'accompagner les candidats en apprentissage pour trouver un employeur et signer un contrat d'apprentissage. Retrouvez des conseils pour trouver un employeur sur Parcoursup.fr

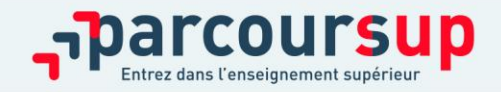

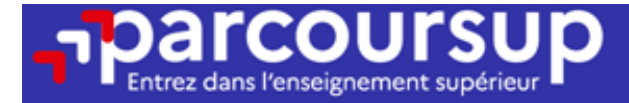

# Date limite pour formuler vos vœux > Jeudi 14 mars 2024

(23h59 heure de Paris)

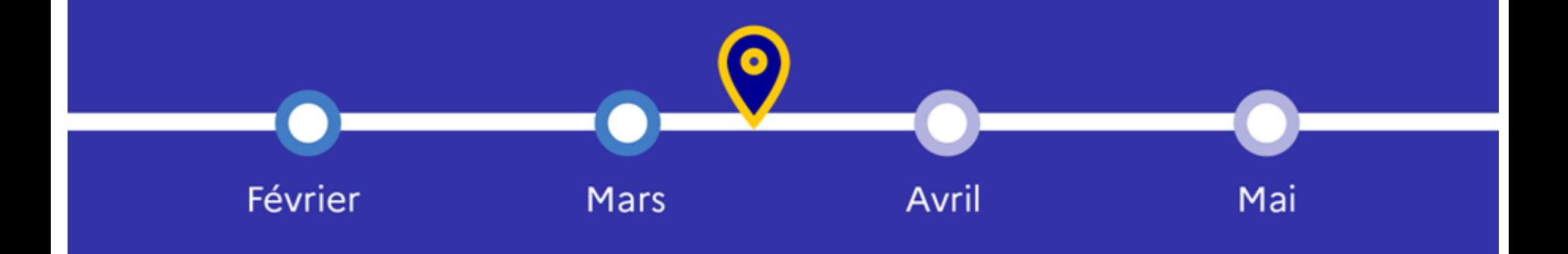

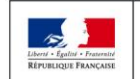

**MINISTÈRE MINISTÈRE** DE L'ÉDUCATION DE L'ENSEIGNEMENT SUPÉRIEUR **NATIONALE ET** DE LA RECHERCHE DE LA JEUNESSE ET DE L'INNOVATION

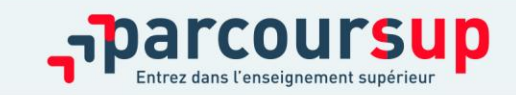

# FINALISER LE DOSSIER ET CONFIRMER LES VŒUX

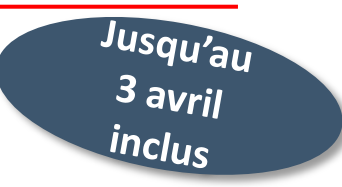

### **Pour que les vœux saisis deviennent définitifs, il faut :**

### **> Compléter son dossier**

- Lettre de motivation par vœu lorsque la formation le demande
- rubrique «Activités et centres d'intérêt» (facultative mais conseillée)
- rubrique «Préférences et autres projets»
- pièces complémentaires demandées par certaines formations

### **> Confirmer chaque vœu jusqu'au 3 avril 2024**

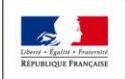

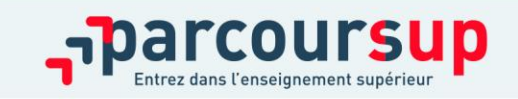

### LA LETTRE DE MOTIVATION

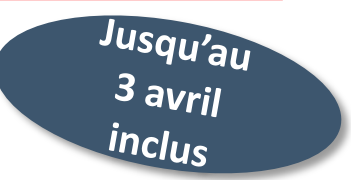

#### **Une lettre de motivation est demandée par la formation pour connaitre :**

- **La motivation du candidat, sa connaissance et sa compréhension de la formation demandée et son intérêt pour celle-ci.** Il s'agit d'illustrer avec vos propres mots en 1500 caractères ce qui vous conduit à candidater. Une aide à la rédaction est jointe dans votre dossier.
- **La lettre de motivation** est personnelle. Renseignez-la, soignez l'orthographe et le style, évitez les copier-coller ou les emprunts de formules toutes faites...cela se voit et ne plaidera pas pour votre dossier.

**A noter :** pour les formations en soins infirmiers (IFSI), la motivation des candidats constitue un aspect très important. Vous avez davantage d'espace pour expliciter votre compréhension de la formation, du métier et votre intérêt pour cette formation

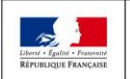

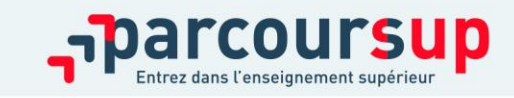

# LA RUBRIQUE «ACTIVITÉS ET CENTRES D'INTÉRÊTS»

Jusqu'au *inclus* 

**Cette rubrique permet de renseigner des informations qui ne sont pas liées à la scolarité:** 

- > Activités extra-scolaires, stages/job, pratiques culturelles ou sportives…
- > Faire connaître ses engagements : vie lycéenne, engagement associatif, bénévolat, SNU, Cordées de la réussite, etc…

**Cette rubrique est facultative mais peut être un atout pour valoriser le dossier du candidat**

Attention : Pour STAPS, des attestations sont obligatoires

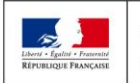

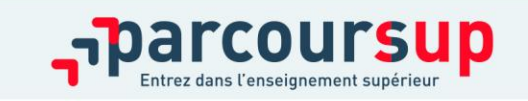

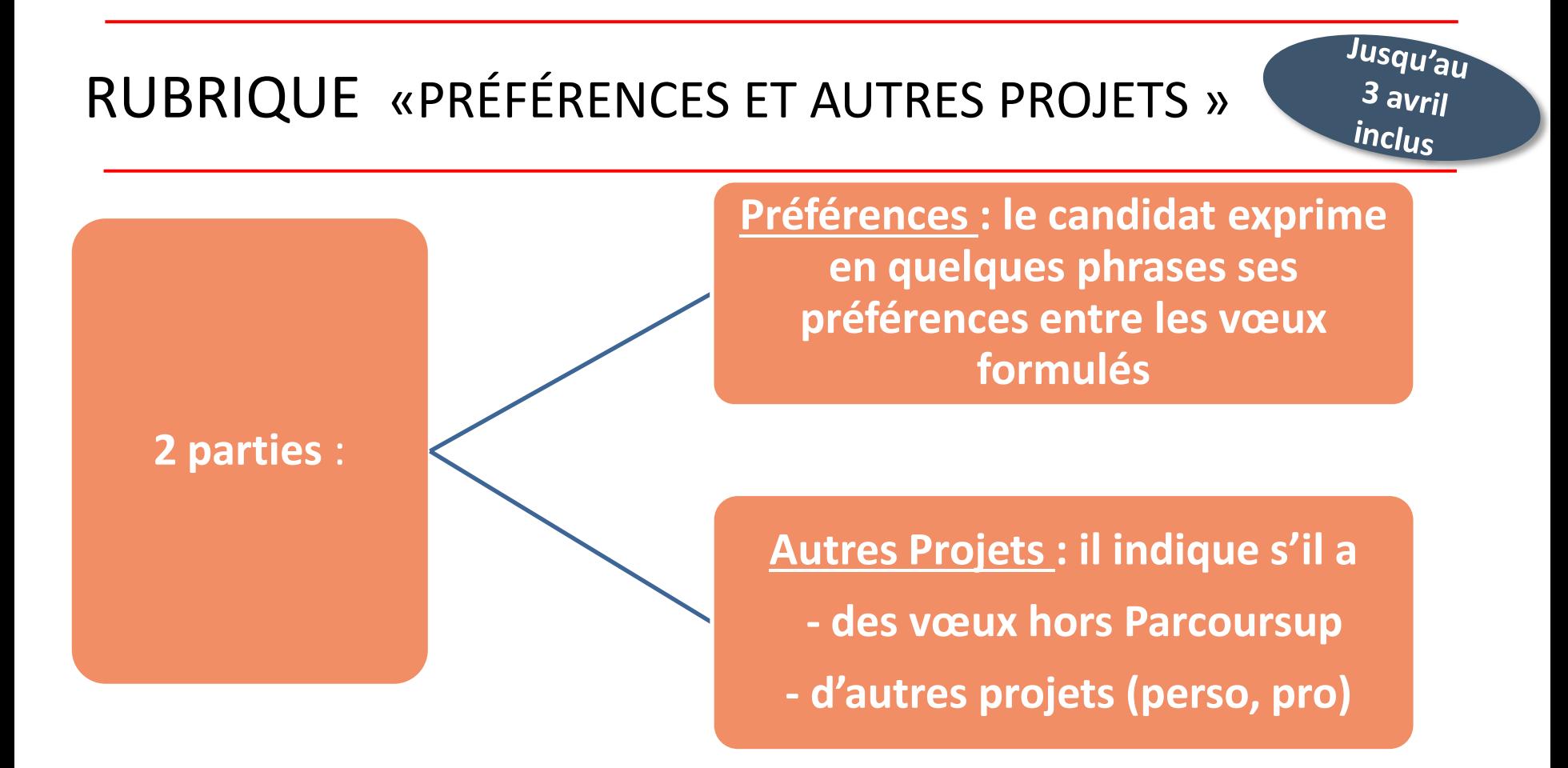

*Important :* ces informations sont **confidentielles** et **ne sont donc pas transmises aux établissements**.

**Ces informations servent à accompagner les candidats n'ayant eu aucune proposition d'admission**

#### L'ATTESTATION de passation du questionnaire pour les vœux en LICENCE DE DROIT et LICENCE DE SCIENCES

>**Des questionnaires** pour avoir un aperçu des connaissances et des compétences à mobiliser dans les **Licences de DROIT** et **Licences de SCIENCES**

>**Chaque candidat doit OBLIGATOIREMENT répondre au questionnaire :** 

>**Accessible sur Parcoursup** au moment où le lycéen formule son vœu

>**Attestation à télécharger et à joindre à son dossier avant le 3 avril inclus** 

Les résultats n'appartiennent qu'au candidat. **Ils ne sont pas transmis aux universités.**

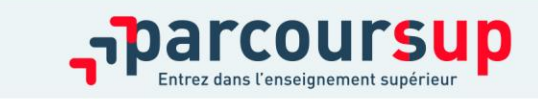

### FINALISER SON DOSSIER ET CONFIRMER SES VŒUX

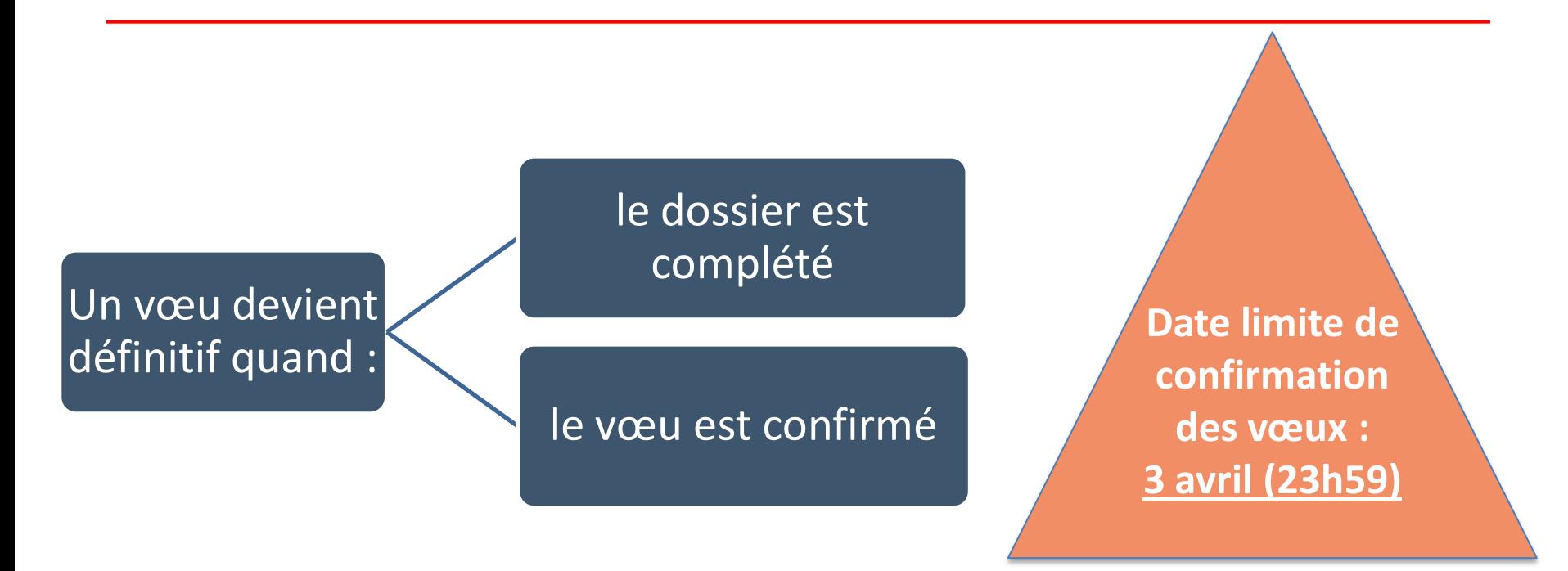

#### Vœu non confirmé = vœu non transmis

Rappel : il est **impossible** de formuler de nouveaux vœux après **le 16 mars 2024** Sauf pour les vœux en apprentissage

# **ACCÈS PRIORITAIRES**

- > Des places sont priorisées pour les lycéens boursiers dans chaque formation, y compris les plus sélectives
- > Une aide financière pour les lycéens boursiers qui s'inscrivent dans une formation en dehors de leur académie
- > Un nombre de places en BTS est priorisé pour les bacheliers professionnels
- > Un nombre de places en BUT est priorisé pour les bacheliers technologiques

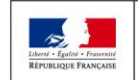

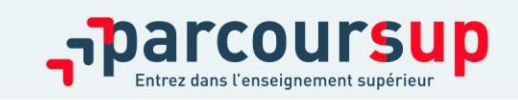

### CESURE : MODE D'EMPLOI

>**Un lycéen peut demander une césure** directement après le bac (partir à l'étranger, réaliser un projet associatif, entrepreneurial…)

- >**La durée** : un semestre ou une année
- >**La demande** doit être faite sur Parcoursup en cochant « césure » pour chaque formation demandée
- >**L'établissement** en a connaissance **uniquement** au moment de l'inscription
- >**Contacter la formation** pour connaitre les modalités dès que le lycéen a accepté définitivement une proposition d'admission
- >**La césure n'est pas accordée de droit**

Avantages de la césure :

- $\triangleright$  Le lycéen est inscrit dans la formation et bénéficie du statut étudiant
- $\triangleright$  Il a un droit de réintégration ou de réinscription à l'issue de la césure

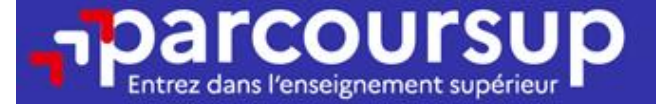

# Date limite pour compléter votre dossier et confirmer vos vœux > Mercredi 3 avril 2024

(23h59 heure de Paris)

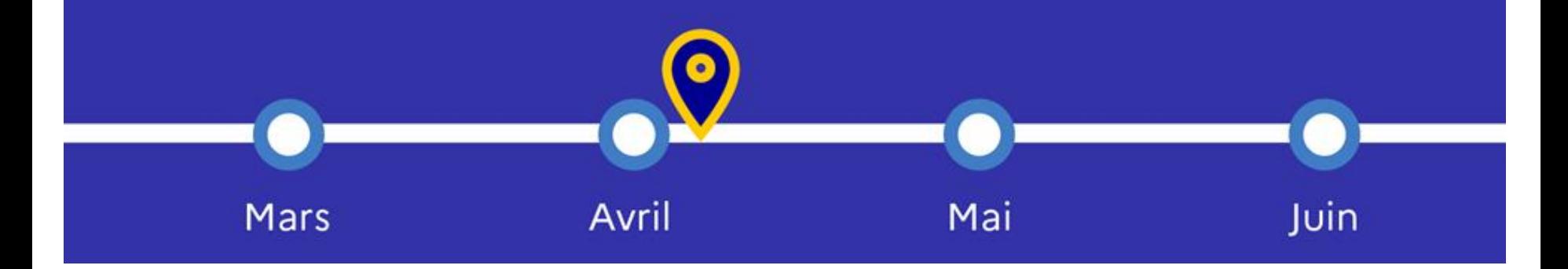

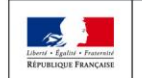

MINISTÈRE **MINISTÈRE** DE L'ÉDUCATION DE L'ENSEIGNEMENT SUPÉRIEUR **NATIONALE ET** DE LA RECHERCHE DE LA JEUNESSE ET DE L'INNOVATION

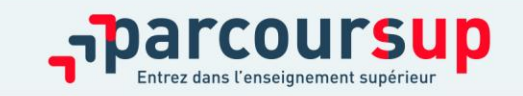

#### **L'ANALYSE DES CANDIDATURES PAR LES FORMATIONS**

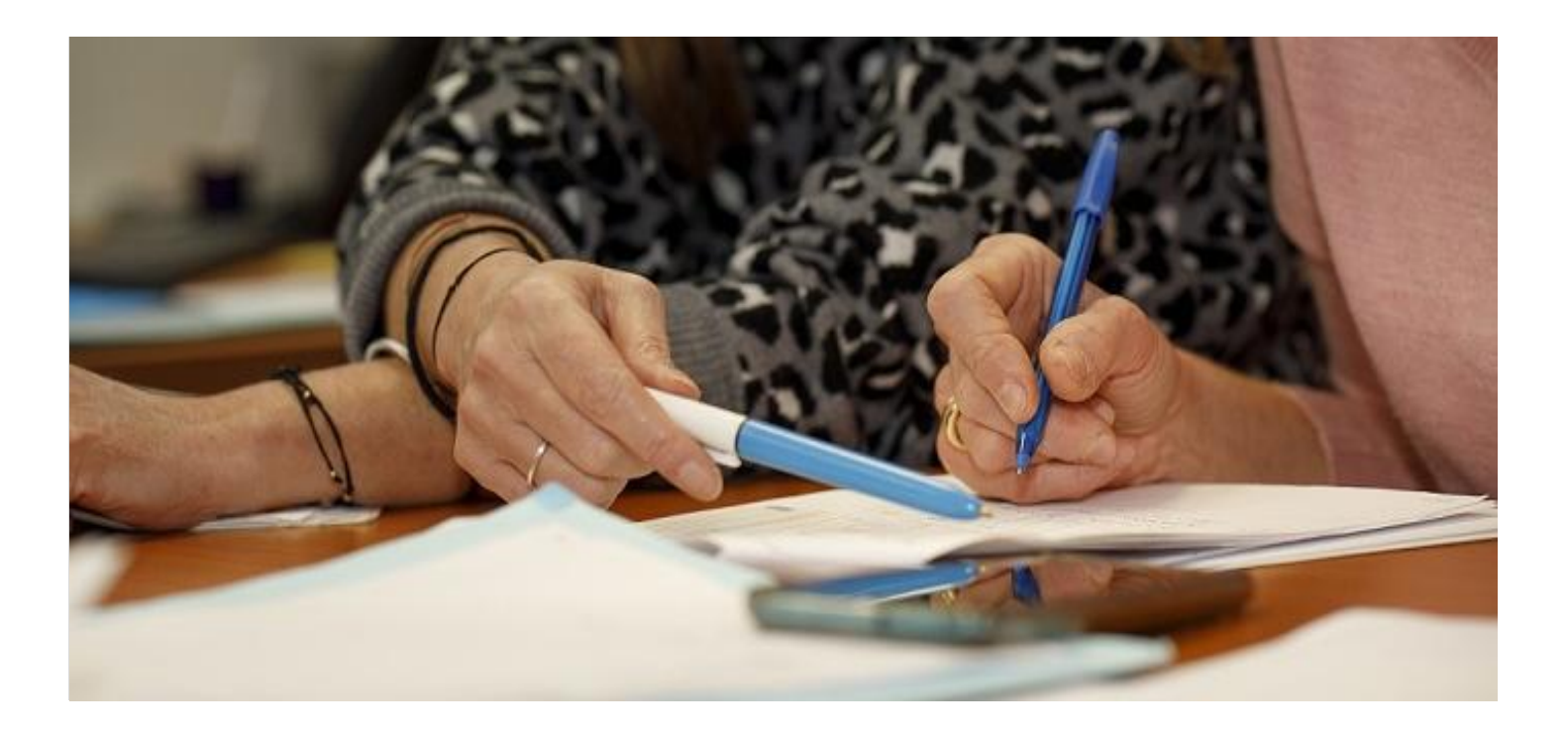

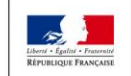

MINISTÈRE **MINISTÈRE** DE L'ÉDUCATION DE L'ENSEIGNEMENT SUPÉRIEUR, NATIONALE ET DE LA RECHERCHE DE LA JEUNESSE ET DE L'INNOVATION

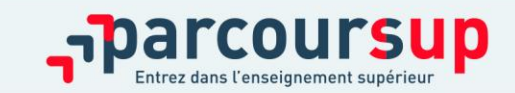

### **L'examen des vœux par les formations**

### **Rappel** :

- Parcoursup ne décide pas de votre affectation.
- Il n'y a pas de tirage au sort.
- **Une commission d'examen des vœux est constituée** pour chaque formation (référent pédagogique et professeurs).
	- **elle définit les critères d'examen des candidatures elle évalue les candidatures puis elle les classe**

Vous pouvez consulter les critères utilisés en 2023 sur chaque fiche de formation Vous pouvez demander à la formation les motifs du rejet de la candidature.

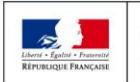

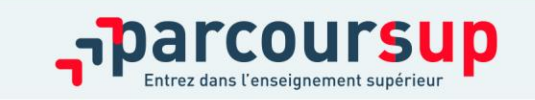

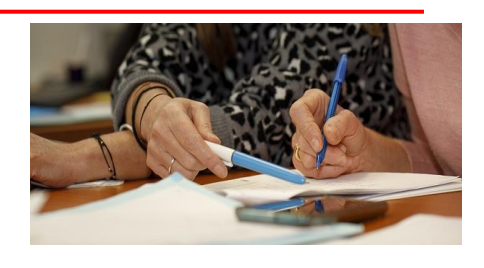

### L'EXAMEN DES VŒUX PAR LES ÉTABLISSEMENTS D'ENSEIGNEMENT SUPÉRIEUR

Ce qui est étudié par les établissements d'enseignement supérieur

**Fiche Avenir** (moyennes de terminale, positionnement et appréciation dans chaque matière, appréciation du PP et avis du chef d'établissement)

> **La lettre de motivation** si elle est demandée

Les **bulletins** (1ère et terminale), Les résultats aux **épreuves anticipées** du Bac

Activités et centre d'intérêts

D'autres éléments éventuellement demandés par les formations

#### ÉTAPE 3 : CONSULTER LES RÉPONSES DES FORMATIONS ET FAIRE SES CHOIX

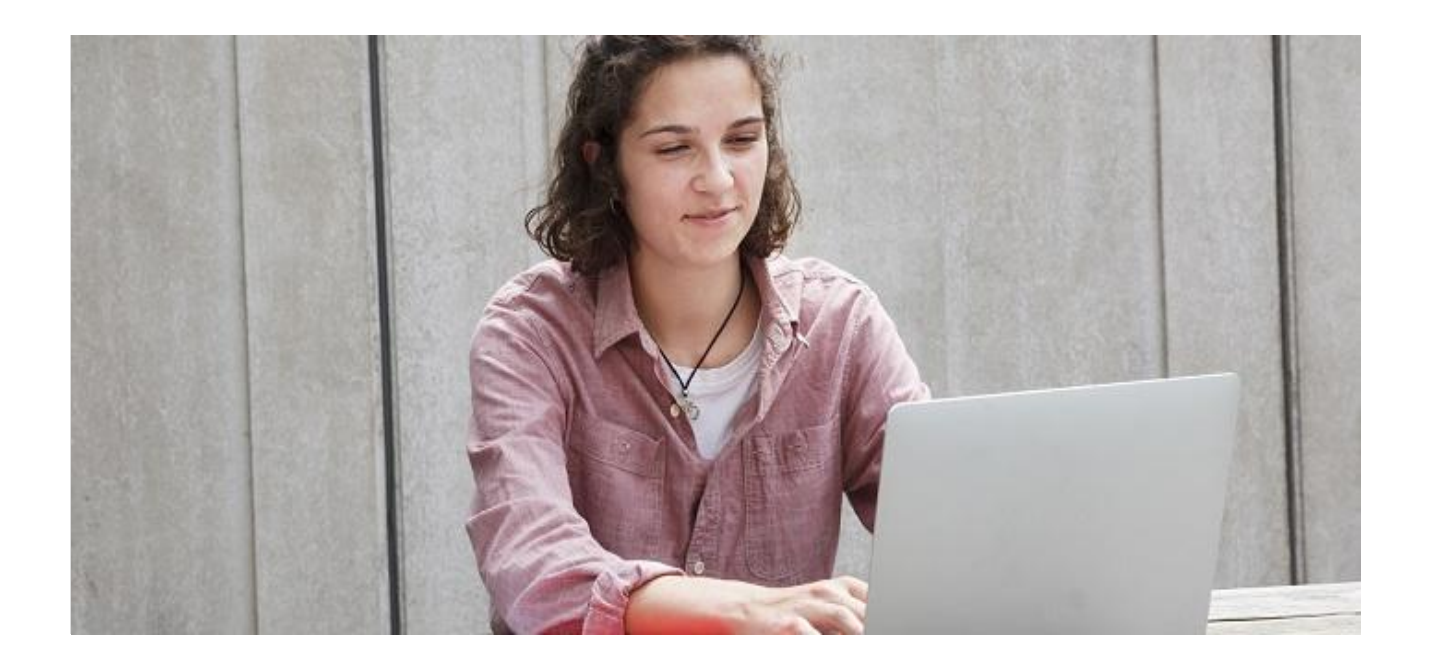

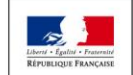

MINISTÈRE **MINISTÈRE** DE L'ÉDUCATION DE L'ENSEIGNEMENT SUPÉRIEUR, NATIONALE ET DE LA RECHERCHE DE LA JEUNESSE ET DE L'INNOVATION

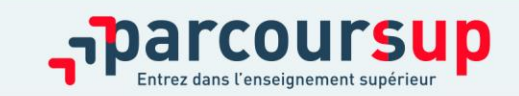

#### PHASE PRINCIPALE : du 30 mai au 12 juillet 2024

- > Avant le démarrage de la phase d'admission, repensez à vos vœux, à ceux qui vous intéressent vraiment car **il faudra faire un choix.**
- >**Le 30 mai**: le candidat prend connaissance des réponses des établissements pour chaque vœu
- > **Il répond obligatoirement à chaque proposition d'admission reçues avant la date limite indiquée sur son dossier.** 
	- En l'absence de réponse, la proposition est retirée
- >**Le candidat peut conserver les vœux en attente** et suivre la situation qui évolue en fonction des places libérées.

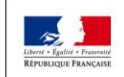

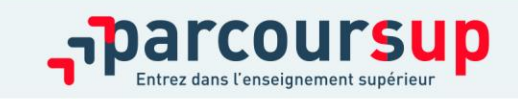

### LES PROPOSITIONS REÇUES

- > **Le candidat reçoit des propositions d'admission au fur et à mesure** :
	- chaque fois qu'un candidat fait un choix entre plusieurs propositions, il libère des places qui sont immédiatement proposées à d'autres candidats en liste d'attente.
- > **Parcoursup fonctionne en continu et est actualisé chaque jour**
- > **Du 16 au 23 juin, pendant les épreuves écrites du Bac, les délais de réponse aux propositions sont suspendus**
- >**Quand une proposition d'admission est reçue, le candidat est prévenu :** 
	- **par SMS et par mail dans sa messagerie personnelle**
	- **dans la messagerie intégrée au dossier** Parcoursup
	- **par notification sur l'application Parcoursup** installée sur son portable à partir du 30 mai

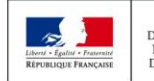

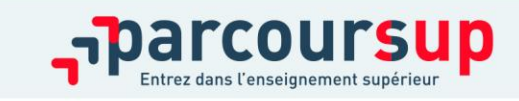

### LES RÉPONSES DES FORMATIONS

**Le 30 mai, les lycéens reçoivent une réponse pour chaque vœu et sous-vœu formulé :**

#### **Formation sélective (BTS, BUT …) :**

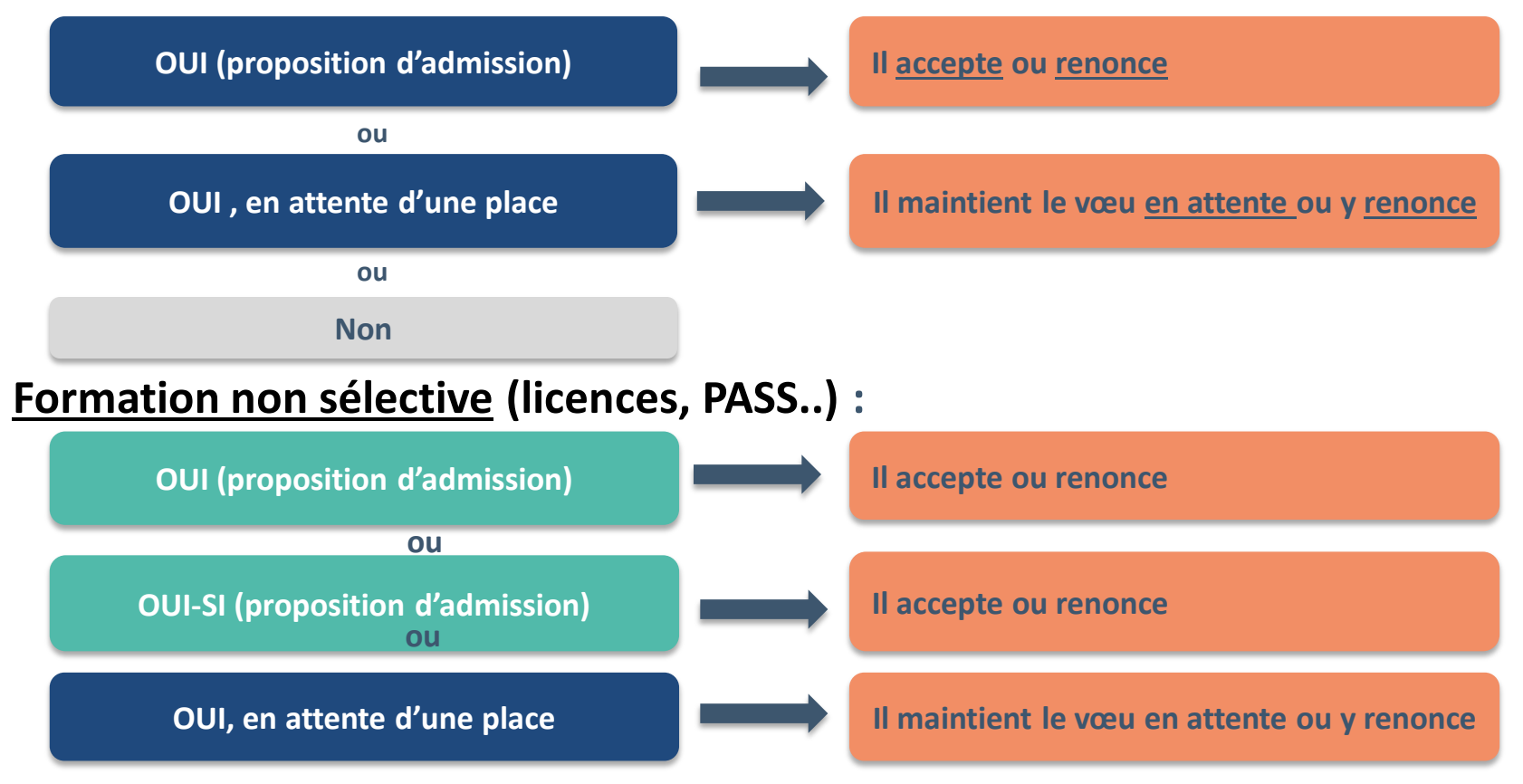

**OUI-SI :** le candidat est accepté à condition de suivre un **parcours de réussite (remise à niveau, tutorat…)**

#### **L'EXEMPLE DE SARAH**

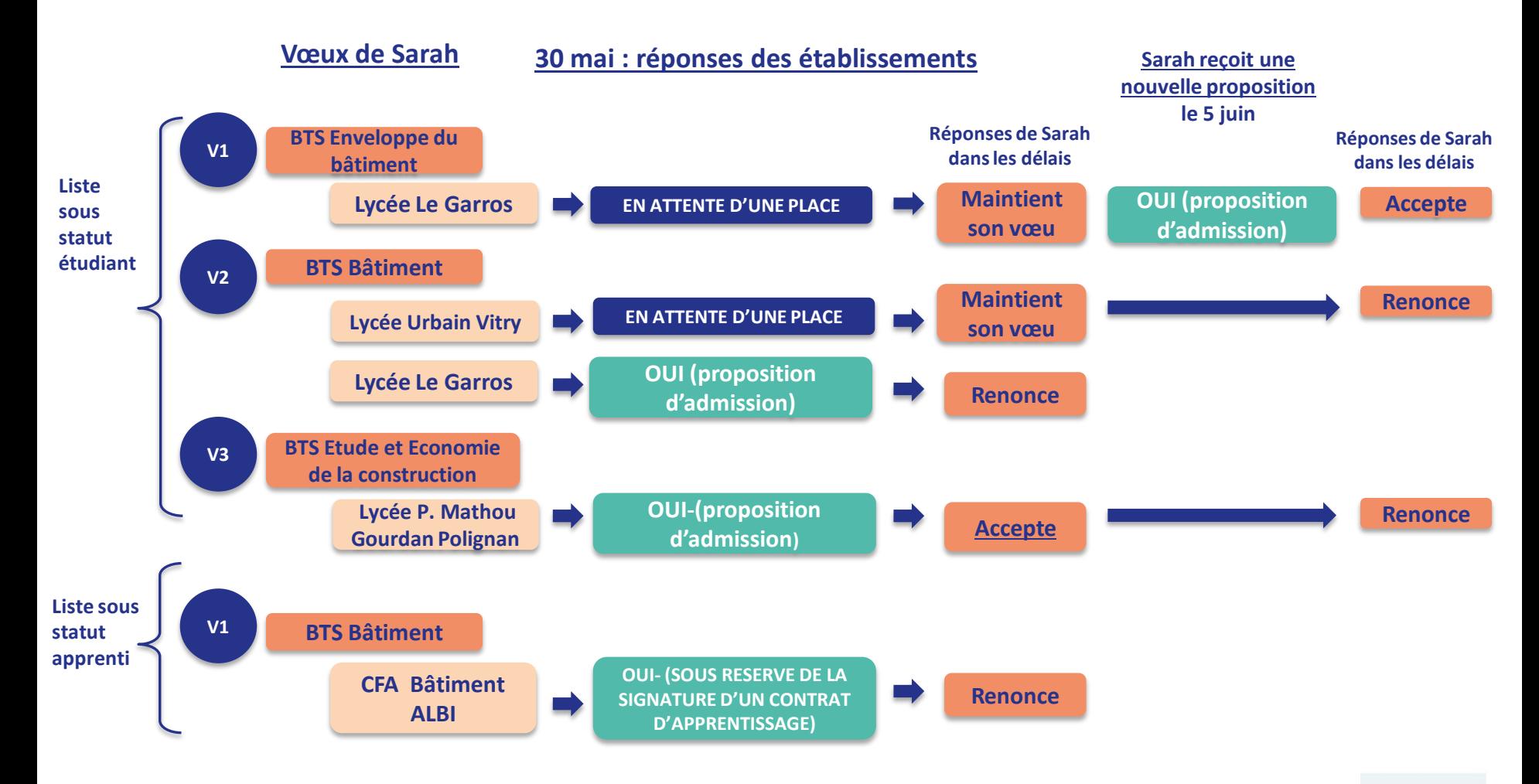

>Après **avoir accepté définitivement la proposition d'admission de son choix et après ses résultats au baccalauréat,** le lycéen procède à son inscription administrative.

>L'inscription se fait **directement auprès de l'établissement choisi** et pas sur Parcoursup.

>**Les modalités d'inscription sont propres à chaque établissement :**  Elles sont indiquées dans le dossier candidat sur Parcoursup. **Respecter la date limite indiquée.** 

En cas d'inscription dans une formation hors Parcoursup, télécharger **obligatoirement** une attestation de désinscription ou de non inscription sur Parcoursup téléchargeable sur la plateforme.

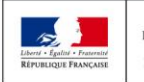

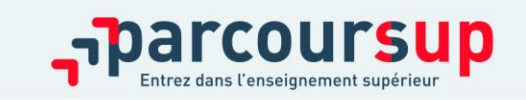

# LES AIDES ET ACCOMPAGNEMENTS

#### Pour les lycéens sans proposition d'admission ou « en attente »:

- **Demander un accompagnement par le lycée ou le CIO** Le CIO est ouvert tous les jours et pendant les vacances scolaires jusqu'à mi juillet
- **Du 11 juin au 10 sept : phase complémentaire A partir du 4 juillet :** solliciter la **Commission d'Accès à l'Enseignement Supérieur (CAES)**

 **Un numéro vert** : **0 800 400 070** (à partir du 17 janvier) **La messagerie contact** depuis le dossier Parcoursup **Les réseaux sociaux pour suivre l'actualité de Parcoursup :** Twitter/X, Instagram et Facebook

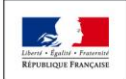

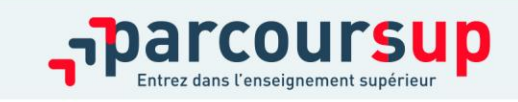

#### **PSYCHOLOGUE DE L 'ÉDUCATION NATIONALE CHARGÉE DE L'ORIENTATION (Psy EN)**

**Mme Sandrine LELIEVRE**

#### **Au lycée LE GARROS**: **Au CIO d'Auch :**

Lundi Matin Lundi après midi Mardi après-midi Jeudi

16/12/2012 12:20

*CIO : Centre d'Information et d'Orientation Chemin de la réthourie, AUCH Tel : 05 62 05 65 20*

**Permanence de Mme LELIEVRE pendant les vacances du 19 février au 23 février 2024**

 **BILAN d'orientation au CIO : le mercredi après-midi de 14h à 16h Sur RDV au 05 62 05 65 20** 

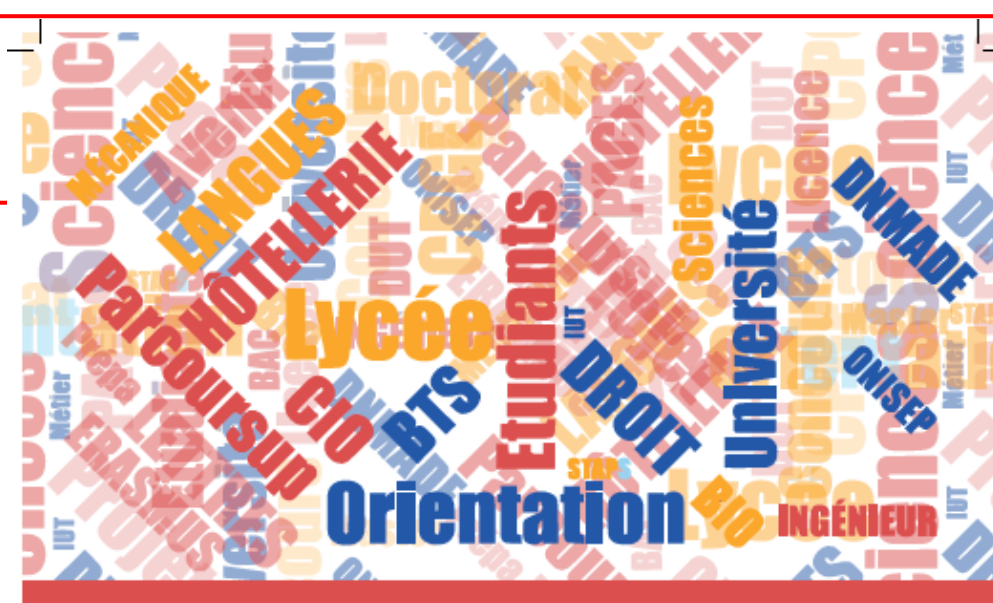

#### **LES ATELIERS** DE L'ORIENTATION professionnelle ?

Vous êtes élève de 1<sup>r</sup> ou de terminale générale et technologique ou

**TOUS LES MERCREDIS** APRÉS-MIDI AU CIO D'AUCH DE 14H À 16H

VENEZ PARTICIPER À NOS ATELIERS ANIMÉS PAR DES PSYCHOLOGUES DE ICATION NATIONALE

Renseignements et inscription: CIO d'Auch Chemin de la Réthourie 32000 AUCH Tél: 05.62.05.65.20

Vous voulez faire un bilan d'orientation approfondi et préparer votre orientation post-bac?

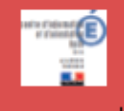